# **pixbet palpite de graça**

- 1. pixbet palpite de graça
- 2. pixbet palpite de graça :rich wilde and the tome of madness novibet
- 3. pixbet palpite de graça :sports betting entrar

## **pixbet palpite de graça**

Resumo:

**pixbet palpite de graça : Inscreva-se em mka.arq.br e entre no mundo das apostas de alta classe! Desfrute de um bônus exclusivo e comece a ganhar agora!** 

contente:

Aposto no Par ou mpar paga 1 para 1. Coluna Ou aposta em 12 números. Paga 2 par1. Aposta no Par ou mpar:

1 para

Coluna ou aposta em 12 números

Paga 2 para 1

Baixar o aplicativo Pixbet Clássico

O Pixbet Clássico é uma versão do renomado aplicativo de apostas esportiva, que oferece aos usuários um experiênciade jogo tradicional e Desacomplicada. Ao oferecer a mesma segurançae confiabilidade da edição atualizadado pi xbe), oPiXBE clássico mantém as funcionalidadeS básicas no site; sem incluir recursos indernecesseários Que possam atrapalharar A operação ao usuário!

Para baixar o aplicativo Pixbet Clássico em pixbet palpite de graça seu dispositivo móvel, siga as instruções abaixo. dependendo do sistema operacional de pixbet palpite de graça dispositivos: 1. Android:

a. No navegador do seu celular,acesse o site oficial da Pixbet em

. b. Desça até a seção "Baixe nossas App," e clique no botão 'BAixar OPK", ao lado de "Paixbet Clássico".

c. Após o download concluído, abra um arquivo APK e clique em pixbet palpite de graça "Instalar" para instalar do aplicativo;

d. Seu dispositivo solicitará permissão para instalar aplicativos de origens desconhecidas, Conceda a autorização e spere o conclusão da instalação;

e. Após a instalação, é possível acessar o aplicativo Pixbet Clássico em pixbet palpite de graça seu celular para efetuar login com suas credenciais existentes ou criar uma nova conta ( se necessário).

2. iOS:

a. O aplicativo Pixbet Clássico não está disponível na App Store para dispositivos iOS, No entanto; é possível acessar o site do piXbe em pixbet palpite de graça seu navegador móvel ( como Safari ou Chrome), e usufruir de todas as funcionalidades deste aplicativos Desktop no nosso dispositivo...

b. Para garantir a melhor experiência de uso, é recomendado adicionar o site do Pixbet à pixbet palpite de graça tela inicial: para isso escesse um página no piXbe em pixbet palpite de graça seu navegador móvel ou clique No botão "Compartilhar". Em seguida que selecione as opção"AdicionaRà área início";

Em suma, baixar o aplicativo Pixbet Clássico é simples e rápido. independentemente do seu sistema operacional! Acompanhe seus jogos de apostas favorito a em pixbet palpite de graça qualquer lugar E com Qualquer momento Com O piXBE clássico:

### **pixbet palpite de graça :rich wilde and the tome of madness novibet**

Como muitos brasileiros, eu tenho meus próprios candidatos favoritos para as próximas eleições presidenciais e estaduais em pixbet palpite de graça 2024. Alguém de vocês pode concordar comigo de que é uma tradição brasileira engajar-se e discutir ativamente os resultados das eleições. Agora, eu posso realmente aproveitar essa experiência política com a Pixbet. Recentemente, eles anunciaram a novidade de que os usuários podem apostar nas eleições para presidente e governadores, o que fez com que eu ficasse ainda mais animado com essa novidade!

Uma manhã, quando olhei para o aplicativo da Pixbet, vi a notificação mais emocionante! Eles abriram a plataforma de apostas para as próximas eleições. Eu decidi investir R\$ 4.890,00 para apoiar meu candidato favorito. Depositei esse valor integralmente na minha conta na Pixbet. Entretanto, quando tentei fazer a minha aposta, a plataforma impediu-me de apostar uma quantia tão alta, uma vez que a mesma ultrapassava o limite de depósito de R\$ 1.000,00 por transação em pixbet palpite de graça seu site. Isso foi frustrante, mas eu achei um jeito inteligente de resolver esse problema. Eu simplesmente fiz várias transações de menor valor, honrando assim o limite estabelecido, e pude continuar com meus planos iniciais de vitória para minha preferência nas eleições!

Desde então, não param de chegar notícias boazinhas para mim. Eu fiquei encantado ao ler que haverá mais ampliação nos recursos oferecidos para os usuários do Pixbet, como listas de sócios aprovados e capazes de votar, dicas para o melhor jogo de cassino e até mesmo dicas para ganhar nas apostas eleitorais. Pareço uma estrela de cinema nesse mundo das aposta eleitorais! Eu e minha família aproveitamos ainda mais das apostas no cassino - JetX, Zeppelin, e Spaceman agora são nomes familiarizados em pixbet palpite de graça nossa casa.

O suporte rápido, as vitórias rápidas e a escolha de diversão ilimitada fizeram com que eu me tornasse um fã do Pixbet. Quem sabe, essa poderia ser a primeira de muitas histórias de sucesso das minhas apostas nas eleições!

Confira o tutorial passo a passo das apostas das eleições:

### **Aposta com bónus e dinheiro não creditado**

Ao fazer uma aposta com um saldo de bônus, venceu Uma apostas e o dinheiro não é creditado na minha carta.Ao entrar em contato Com O Suporte me disseram que a era do Bóno vai ser lançada às 13:05 dia 09/03/24 E àposta foi feita: 07/09/19

- Aposta foi feita com o saldo de bônus, mas também é um restaurantecontinuou como Bóno e não pude retirá-lo.
- Apesar ter ganhado, o valor vencido ainda assim continua como bônus e não pode ser retirá-● lo.
- Política da empresa é manter o valor vencido como bônus, não permanente ou retiro do dinheiro.

#### **Perguntas feitas ao suporte**

- 1. aposta foi feita com o saldo de bônus, mas também continua como bónus e não posso 1. retrair-lo.
- 2. 2. o valor vencido seria considerado um bônus, ficando retido no site sem que pudesse tiralo em locping com validade de Sete Dias.
- 3. A política da empresa é manter o valor vencido como bônus, não permanente ou retiro do 3.dinheiro.

Essa é a prática que você usa como política?

#### **Encerrado**

É importante que a política da empresa seja feita o valor determinado como bônus, ou é importantíssimo para uma economia clara e transparente em relação aos bens naturais.

### **pixbet palpite de graça :sports betting entrar**

### **Fale conosco: contatos da versão pixbet palpite de graça português do XinhuaNet**

#### **Entre pixbet palpite de graça contato conosco**

Fale conosco. Envie dúvidas, críticas ou sugestões para a nossa equipe através dos contatos abaixo:

#### **Informações de contato**

#### **Método de contato: Informações:**

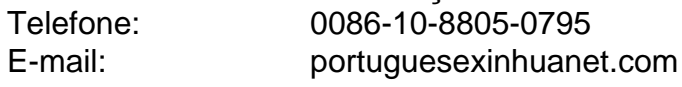

Author: mka.arq.br Subject: pixbet palpite de graça Keywords: pixbet palpite de graça Update: 2024/8/5 4:45:53